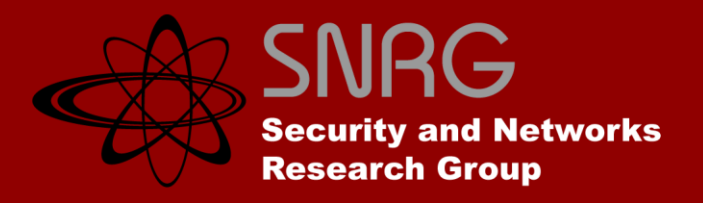

## ENHANCEMENT AND RE-IMPLEMENTATION OF THE INETVIS VISUALISATION TOOL

By: Christopher Schwagele Supervisor: Mr Barry Irwin

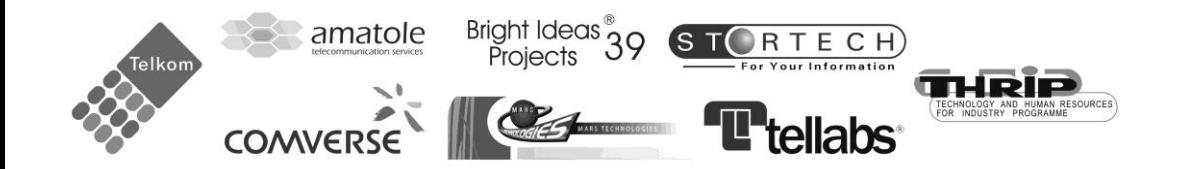

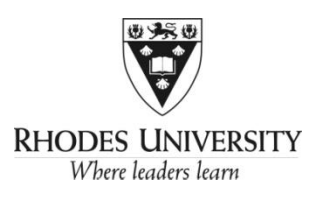

## **PRESENTATION OUTLINE**

#### **1. Background**

- Definitions
- InetVis Visualisation Tool
- Project Objectives
- **2. Main Differences**
- **Underlying Model**
- **3. dotNetVis Server**
- Packet Processing
- **4. dotNetVis Client**
- Structure
- **Visualisation**
- **5. dotNetVis Communication**
- **Protocol**
- **Library**
- API

#### **6. Extensions**

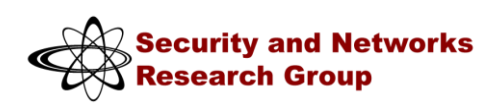

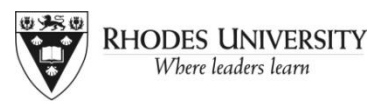

## **1. BACKGROUND**

#### **Definitions**

- Data Visualisation
	- Purpose
	- Process

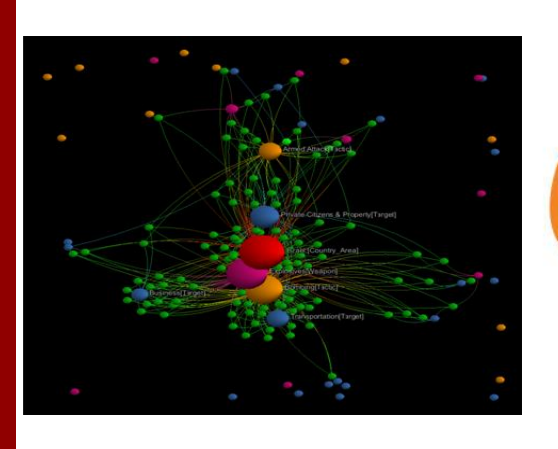

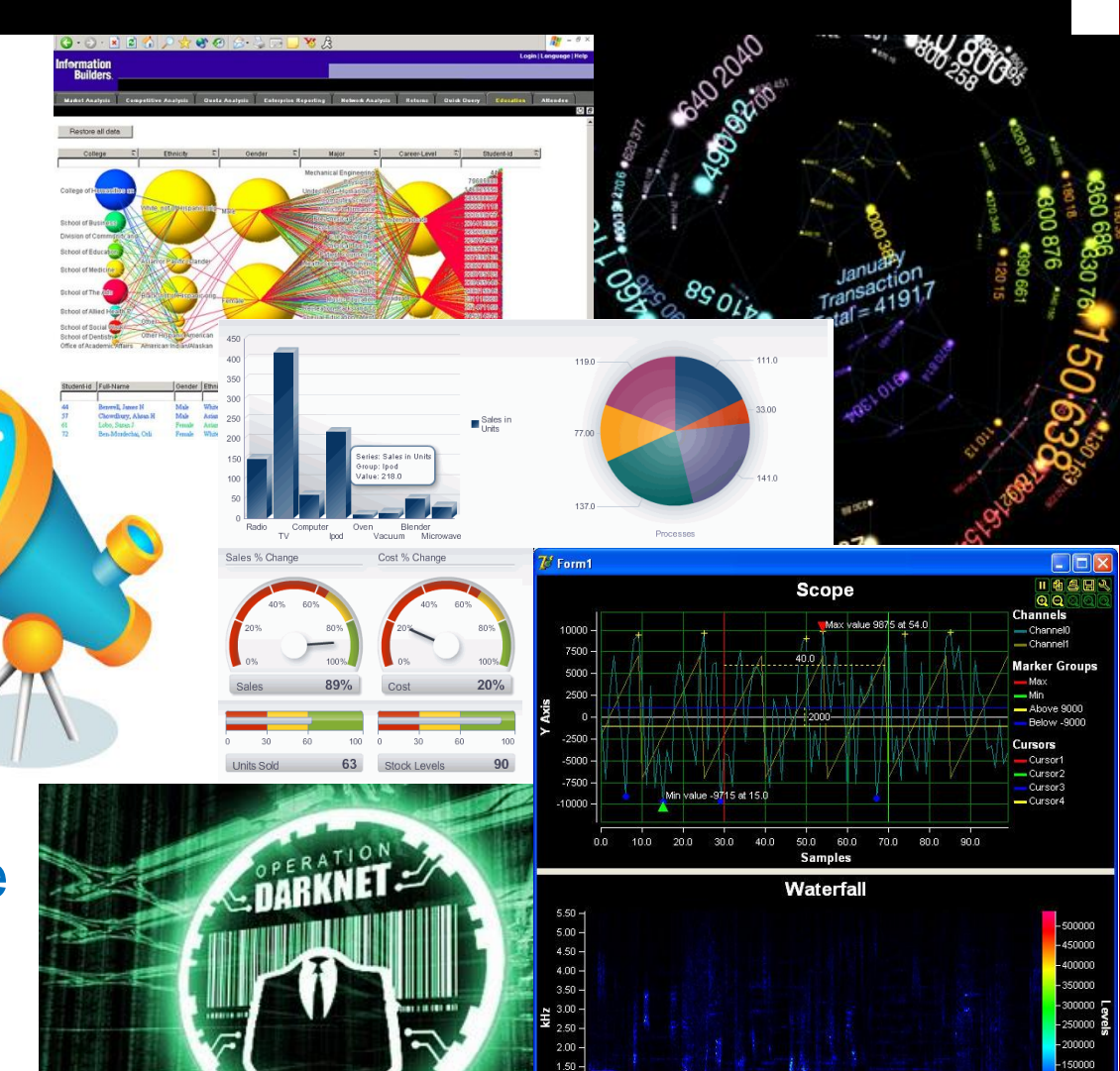

- Network Telescope
	- Purpose
	- Output

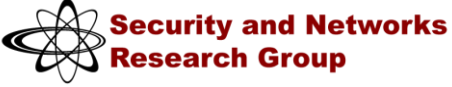

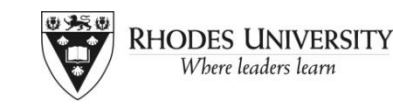

Y Av

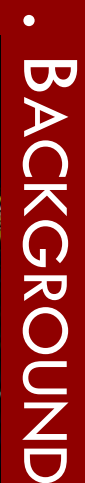

00000 60000

# **BACKGROUND** ACKGROUND

#### **InetVis Visualisation Tool**

- Master's Project J.P. van Riel
- Underlying Architecture
- Packet Capture libpcap
- Rendering OpenGL
- Performance

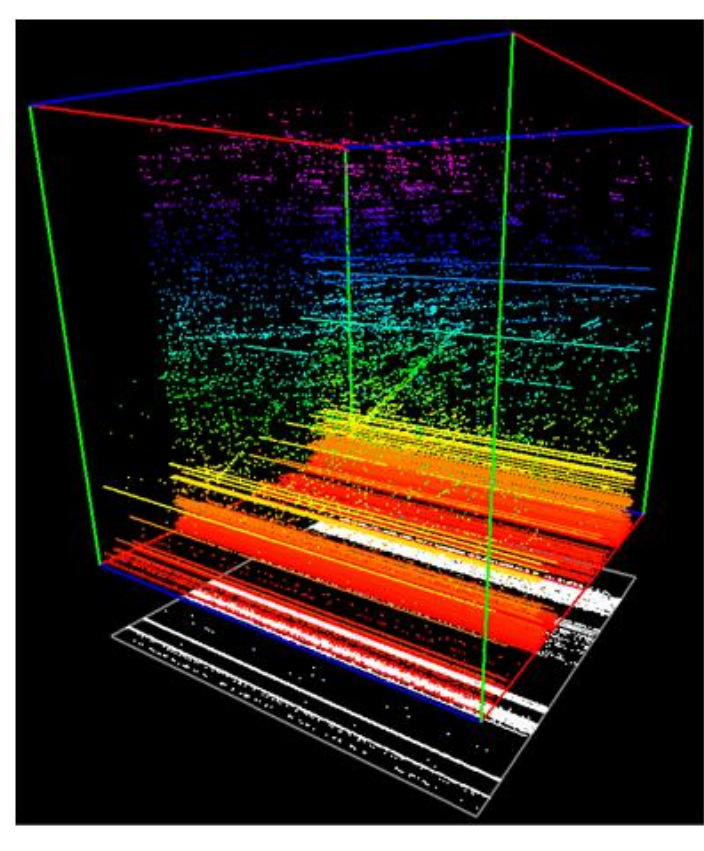

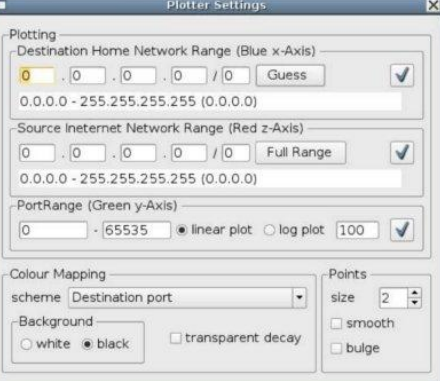

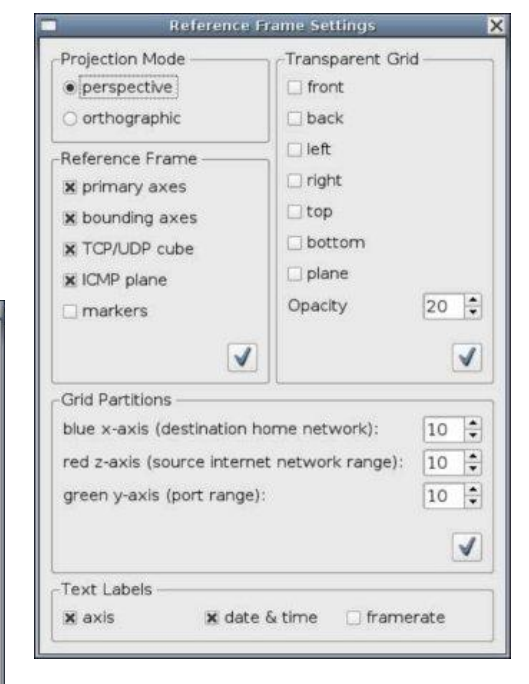

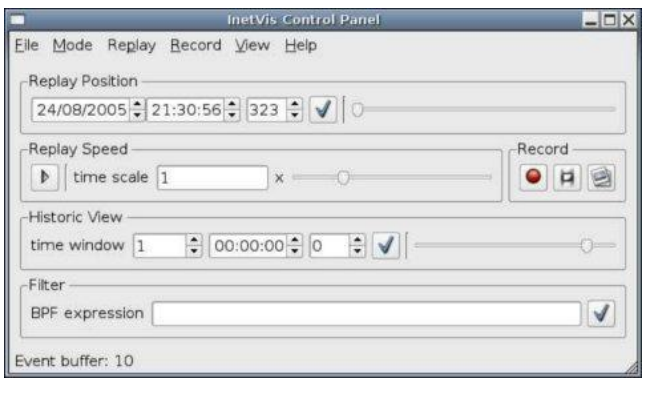

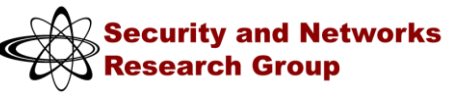

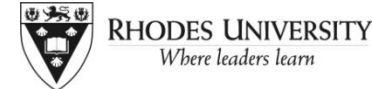

#### **Project Objectives**

- Problem Statement
- InetVis short-fallings
- Proposed Enhancements
	- Separating the components
	- Exploiting parallel processing
	- Enhancing the GUI
	- Immersive packet navigation
- Porting the system
	- dotNetVis

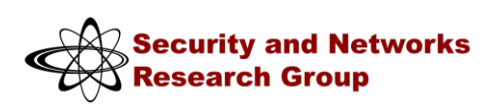

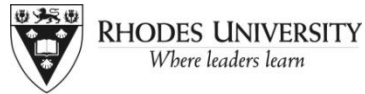

## **2. MAIN DIFFERENCES**

#### **Development**

- **Environment** 
	- .NET vs. C++
	- XNA, openGL, openTK??

#### **Underlying Model**

- **Client Server Model**
	- Modularization
		- Processing
		- Memory
	- Flexibility
		- Future Implementations
		- Generic Communication dotNetVis Protocol (dVP)

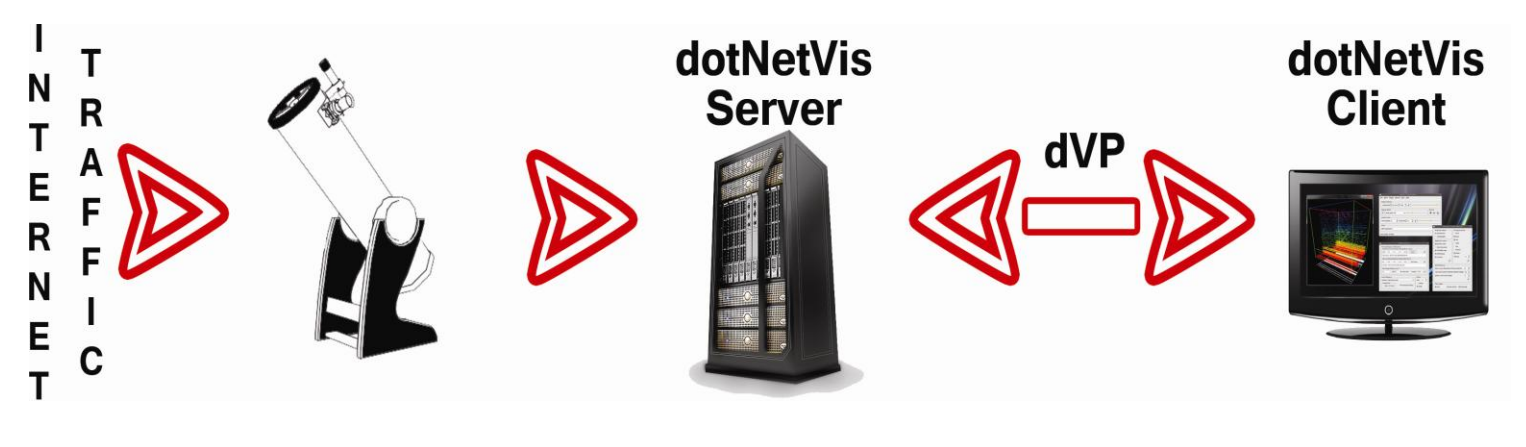

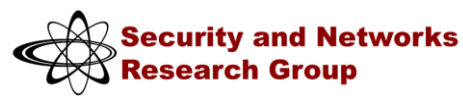

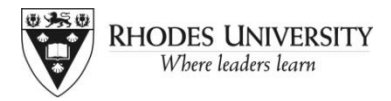

## **3. DOTNETVIS SERVER**

#### **Structure**

- Main Program
- Packet Processing Component •SharpPcap
- Communication Component
	- dVP (dotNetVis Protocol)
- State Flow

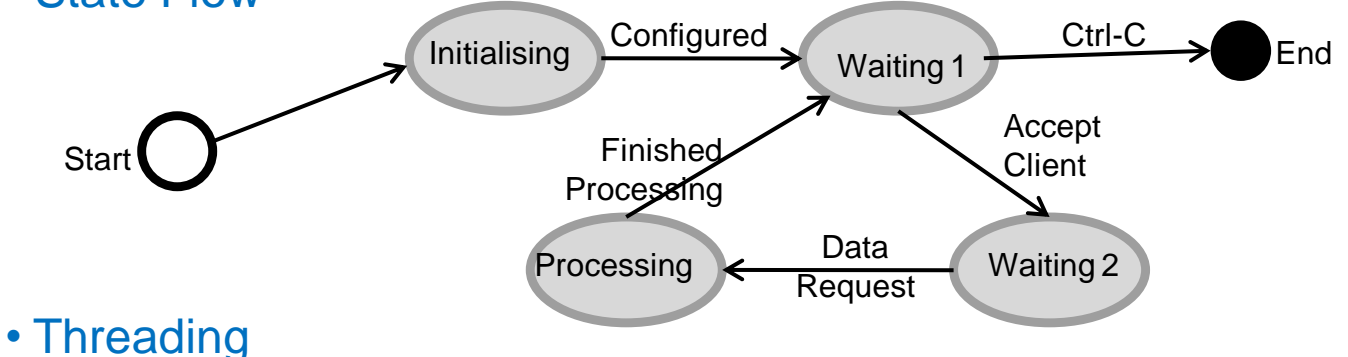

#### **Packet Capture**

- Capture Device Selection
- Capturing packets from a Device
- Processing Packets
- Processing Termination

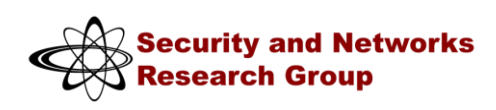

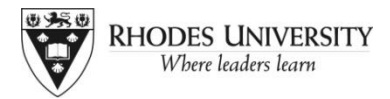

## **3. DOTNETVIS CLIENT**

#### **Structure**

- Component Manager
	- Threading
- Visualisation Component
	- XNA and WinForms: Relationship Issues… (Can't escape them!)
	- Solution?
	- Implementation
- Settings Component

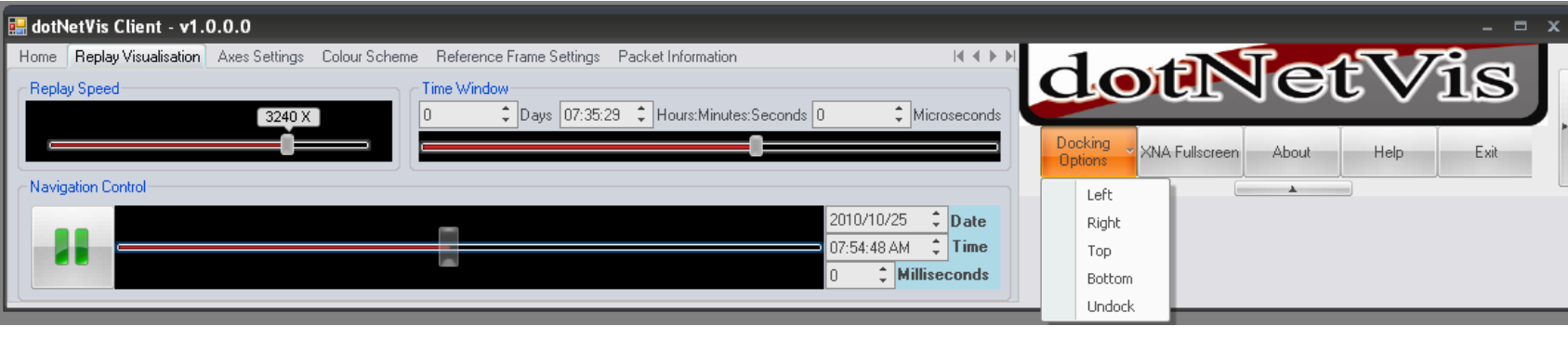

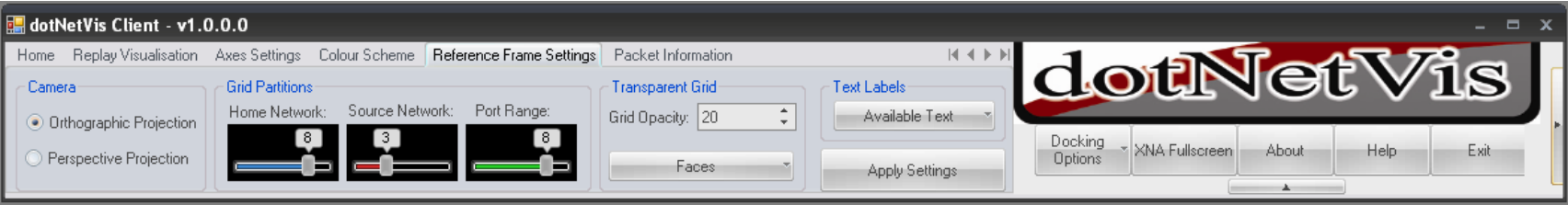

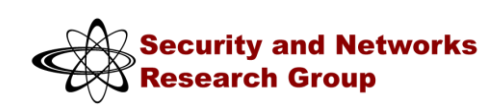

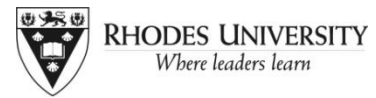

#### **Settings (contd.)**

- Changing settings
- Packet Selection
	- Cube point highlighting
	- Packet Information

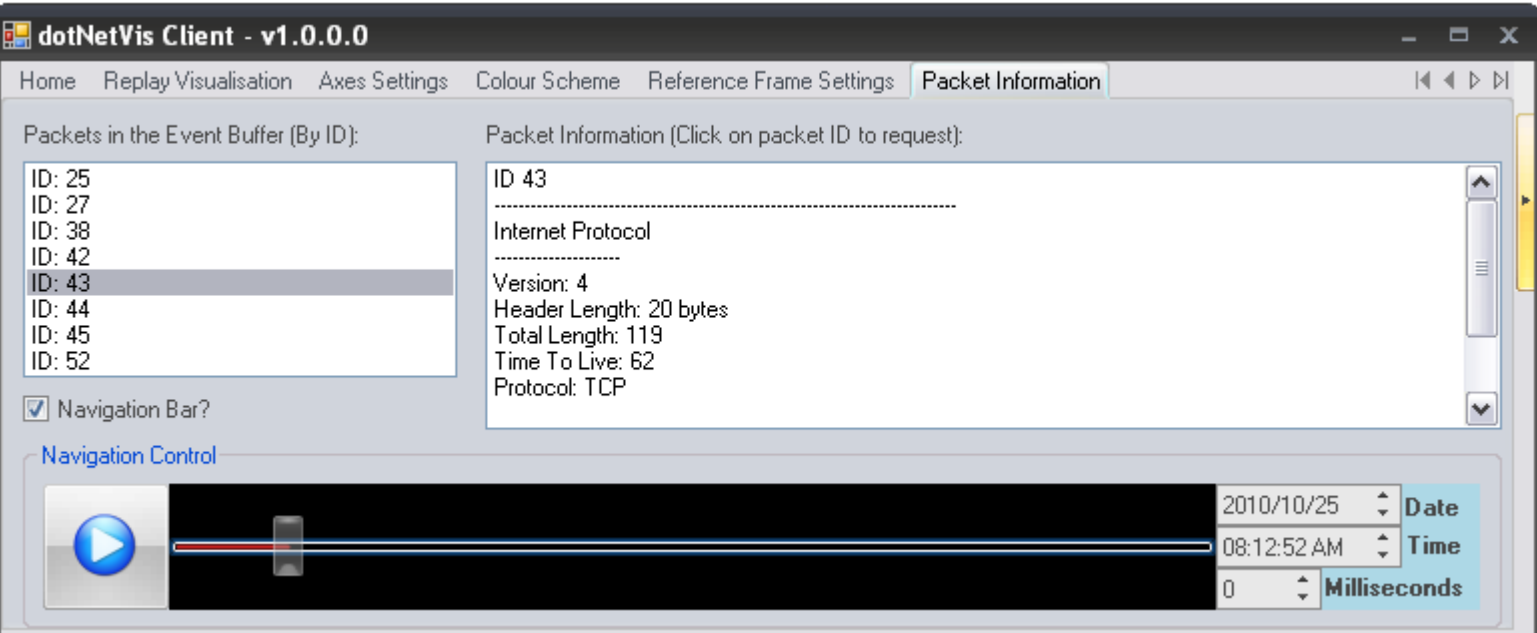

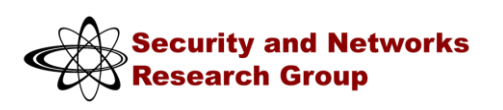

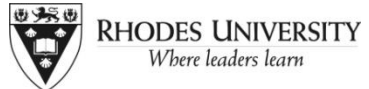

#### **Comparison of screen consumption**

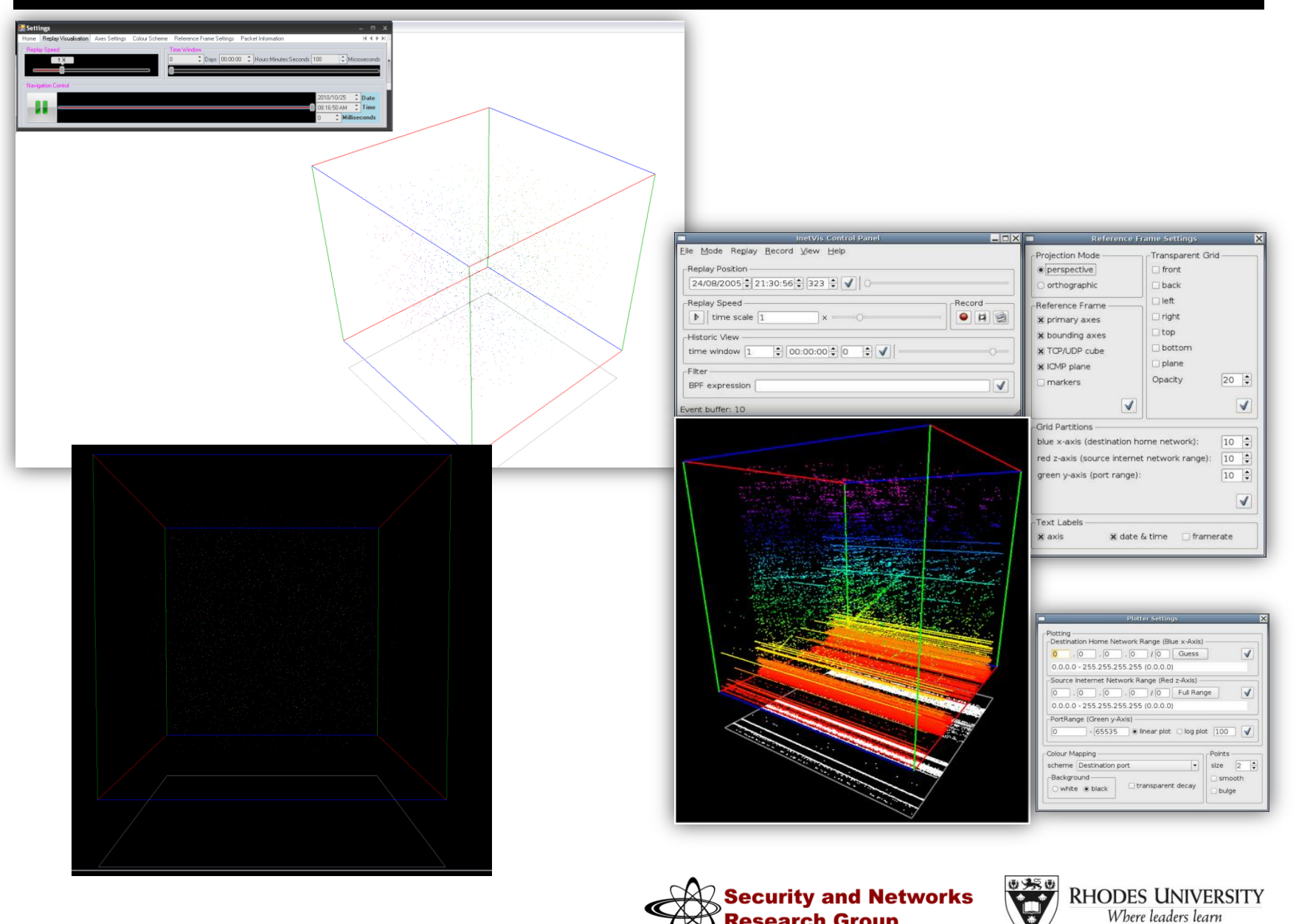

**Research Group** 

## **4. DOTNETVIS COMMUNICATION**

#### **Protocol (dVP)**

- Necessity
- Packet transport TCP
- Packet Structure

#### •Methods

- Requests
- Responses

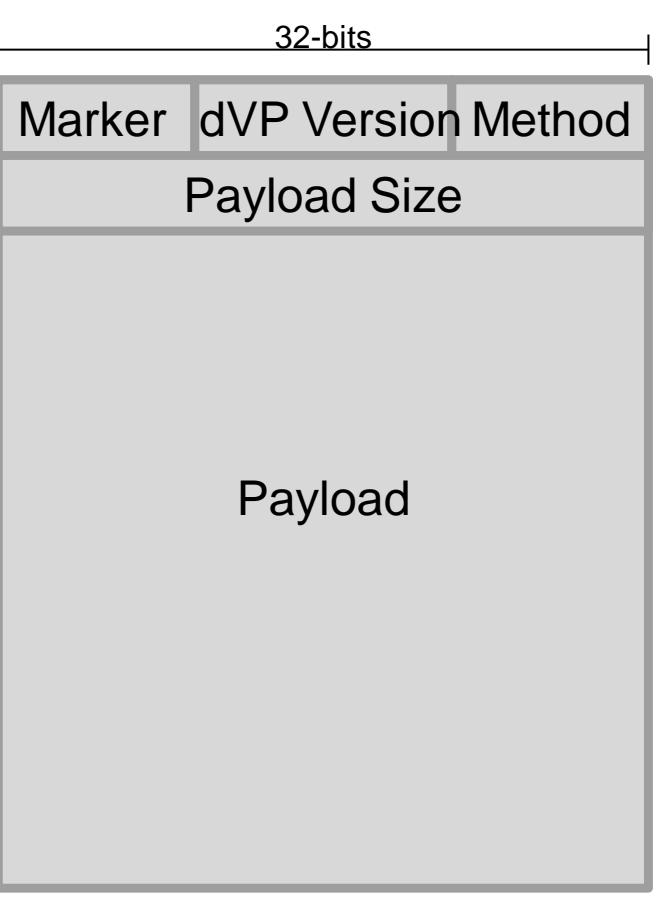

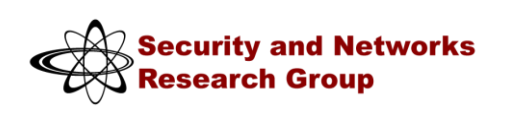

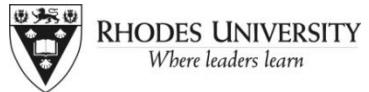

#### **Library**

- **Transmitter**
- **Receiver**
- **Communication Channel Initialisation**
	- TCP connection
	- Data Streams
- **dVP Packet creation**
- **Sending data**
- **Receiving data**
	- Identification
	- Worker Thread Utilisation
	- Storage
	- List indexing
- **Point3D custom-defined struct**

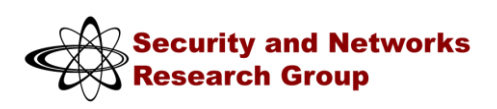

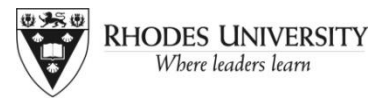

#### **API**

#### • **Sending data**

- Transmit()
	- Packets
	- Status messages

#### • **Retrieval of stored data**

- Initial retrieval
- Retrieval using indeces

#### • **Flexibility**

- Usage of API
- Data Types

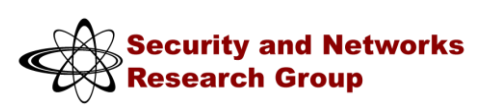

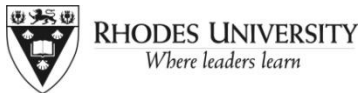

## 6. EXTENSIONS

#### **Less complex**

- Colour schemes and legends
- Intelligent reference frames
- Capture file playlist with queing
- Client side packet filtering

#### **More complex**

- Intrusion detection through intelligent pattern analysis
- Range of graph types
- Evolving dVP components into a flexible visualisation framework

## **THE END**

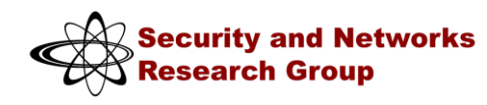

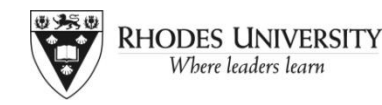

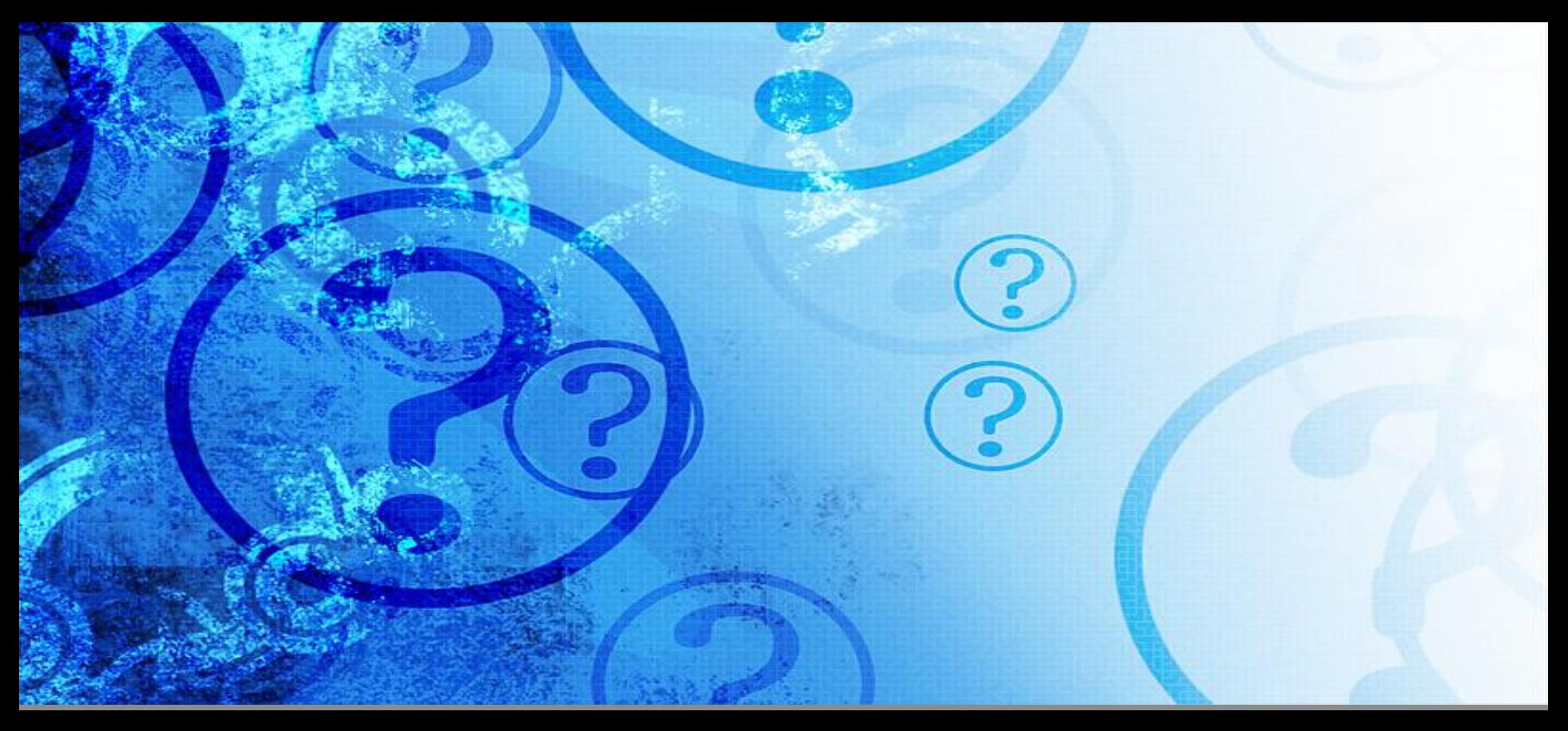

## **QUESTIONS?**

Presented By: Christopher Schwagele